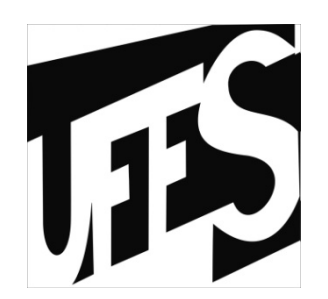

#### Estruturas de Dados Aula 1: Introdução e conceitos básicos

20/05/2013

#### Web site

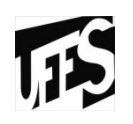

- http://www.inf.ufes.br/~pdcosta/ensino/
- •Profa. Patrícia Dockhorn Costa
- Email: pdcosta@inf.ufes.br

### Introdução

- · O que são estruturas de dados?<br>· Panafícias?
- $\bullet$ Benefícios?<br>Craanizar
	- –Organização da informação
	- –Melhora o desempenho
	- –Proporciona o reuso de código
	- –– Proporciona interoperabilidade
	- –Diminui custos

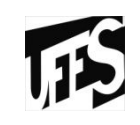

### Objetivos gerais

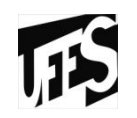

- Familiarizar os alunos com as principais estruturas de dados, e suas correspondentes abstrações.
- • Final do curso o aluno poderá projetar e implementar diversas estruturas de dados, conhecendo suas vantagens e desvantagens

# Background da turma

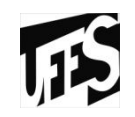

### Programa da disciplina

- Introdução<br>• Tines Abetri
- Tipos Abstratos de Dados<br>— Definição de estrutura abstr
	- Definição de estrutura abstrata
	- Pré e pós condições
	- Conceito de software em camadas
- Uso eficiente de memória<br>– Alecação estática e alecação
	- –Alocação estática e alocação dinâminca
	- Estruturas de dados encadeadas
	- Manipulação de ponteiros em C
- Listas
	- Lista com alocação estática e alocação dinâmina
	- Listas duplamente encadeadas
	- Listas circulares e listas duplamente encadeadas circulares

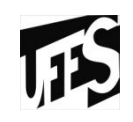

# Programa da disciplina (2)

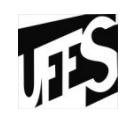

- Pilhas<br>Pilha
	- Pilhas com estruturas estática e dinâminca<br>Anlicações
	- Aplicações<br>25
- Filas
	- Filas com estruturas estática e dinâminca<br>Anlicações
	- Aplicações<br>Cursão
- Recursão<br>• Árvores
- • Árvores
	- Árvore binária<br>Algoritmos de l
	- Algoritmos de travessia<br>– Árvore binária de busca
	- Árvore binária de busca
	- Árvore com Número Variável de filhos<br>Árvore genérica
	- Árvore genérica<br>troducão a ak
- Introdução a algoritmos de busca e ordenação<br>• Tahela Hash
- Tabela Hash

# Critérios de avaliação

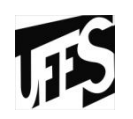

- Duas provas parciais e trabalhos. A média parcial é<br>calculada por: MP = 0.5\*P + 0.5\*T calculada por:  $MP = 0.5*P + 0.5*T$  onde: P é a média aritmética das provas parciais e T é a média aritmética das notas dos trabalhos.A média final será: $\mathsf{MF} = \mathsf{MP}, \, \mathsf{se} \, \, \mathsf{MP} \, \geq \, 7,0.$  MF = (PF + MP)/2, se MP < 7,0. (PF é a nota da prova final)
- Se MF ≥ 5,0 -> Aprovado. Se MF  $<$  5,0 -> Reprovado.

## Bibliografia

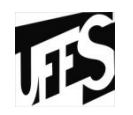

- Celes, Cerqueira e Rangel. Introdução a Estruturas de Dados, Editora Campus
- ZIVIANI, Nivio Projetos de Algoritmos com implementa c~oes<br>em Pascal e C . Livraria Pioneira Informática , 1993 em Pascal e C , Livraria Pioneira Informática , 1993
- SEDGEWICK, Robert. Algorithms in C, Parts 1-4, Third Edition, Addison- Wesley, 1997
- SZWARCFITER, Jayme e MARKENZON Lilian Estruturas de Dados e seus Algoritmos, 2a Edicao, LTC - Livros Tecnicos e Cientıficos S.A., 1997
- CORMEN, Thomas H., LEISERSON, Charles E., RIVEST, Ronald<br>L., STEIN, Cliff, Introduction to Algorithms (Second Edition). L., STEIN, Cliff. Introduction to Algorithms (Second Edition), MIT Press, 2001
- TENENBAUM, LANGSAM, and AUGENSTEIN Estruturas de<br>Dados usando C. Pearson, 2005 Dados usando C, Pearson, 2005
- KNUTH, Donald E. The Art of Computer Programming, Volume I, Third Edition, Addison-Wesley, 1997

### Modelo de um Computador

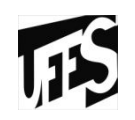

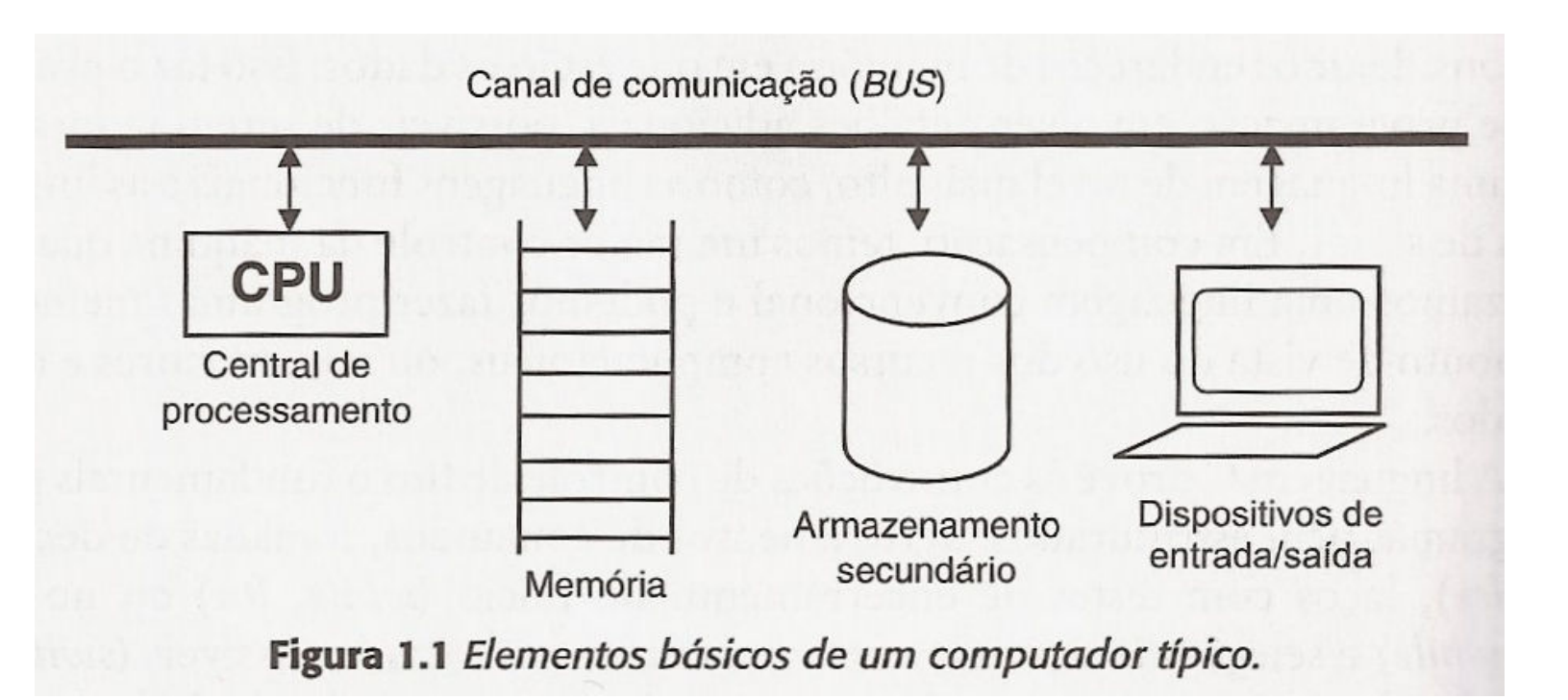

#### Armazenamento de Dados

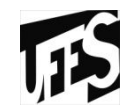

- Organização da memória:
- Bits •<br>^
	- Menor unidade
	- Valores 0 ou 1
- Bytes
	- Sequência de 8 bits
- Célula •<br>مم
	- Sequência de bits
	- Menor unidade de endereçamento
- Palavras
	- Sequência de bytes
	- Varia conforme arquitetura

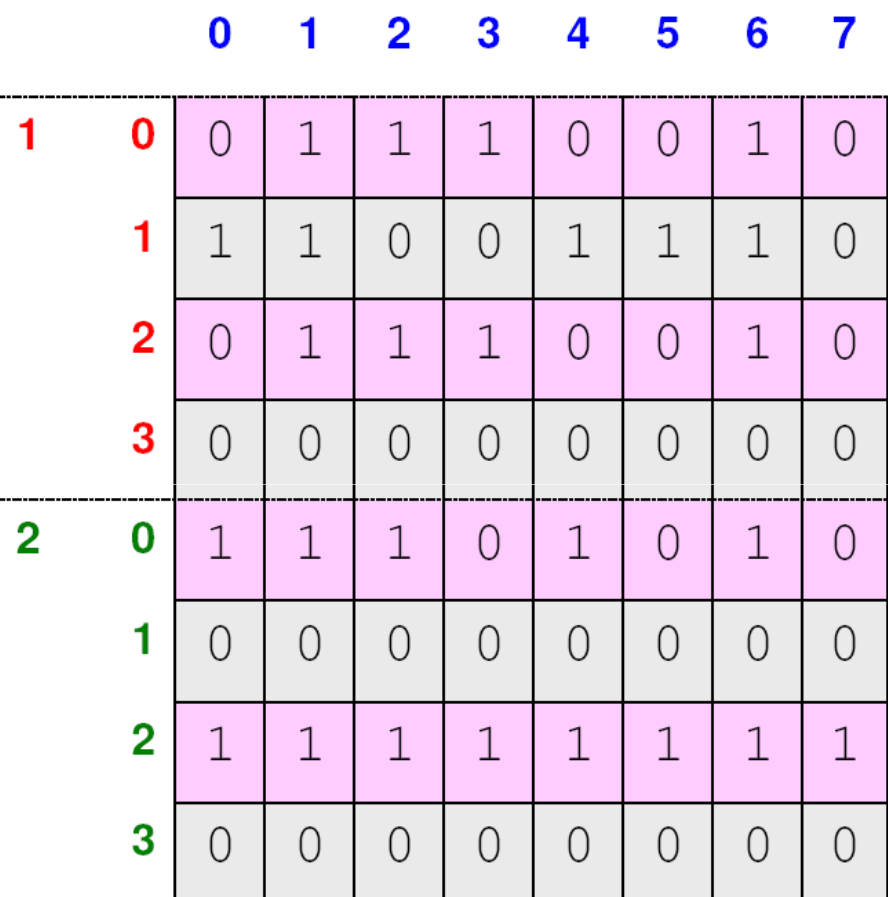

#### Armazenamento de Dados

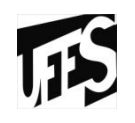

- •Espaço de memória finito
	- –Ex., espaço de 1 byte (8 bits), podemos<br>representar anenas  $2^{2}8$  (=256) valores representar apenas  $2^8$  (=256) valores distintos
- Podemos representar texto<br>Acsociando valeres aos sar
	- Associando valores aos caracteres
	- Ex., A(65) e B (66)
- •Representar um programa na memória
	- Programas são executados em **linguagem de máquina**
	- Programas executáveis são sequencias de instruções (códigos numéricos)
		- 10110000 01100001 (MOV AL, 61h)

### Compilação de Programas

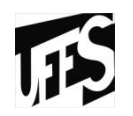

- •Compilação: "tradução" de código fonte (Pc)<br>para linguagem de máquina (M) para linguagem de máquina (M).
- $\bullet$  Compilador (Cm), escrito em M: lê o programa Pc e traduz cada instrução para M, escrevendo o programa objeto (Pm)

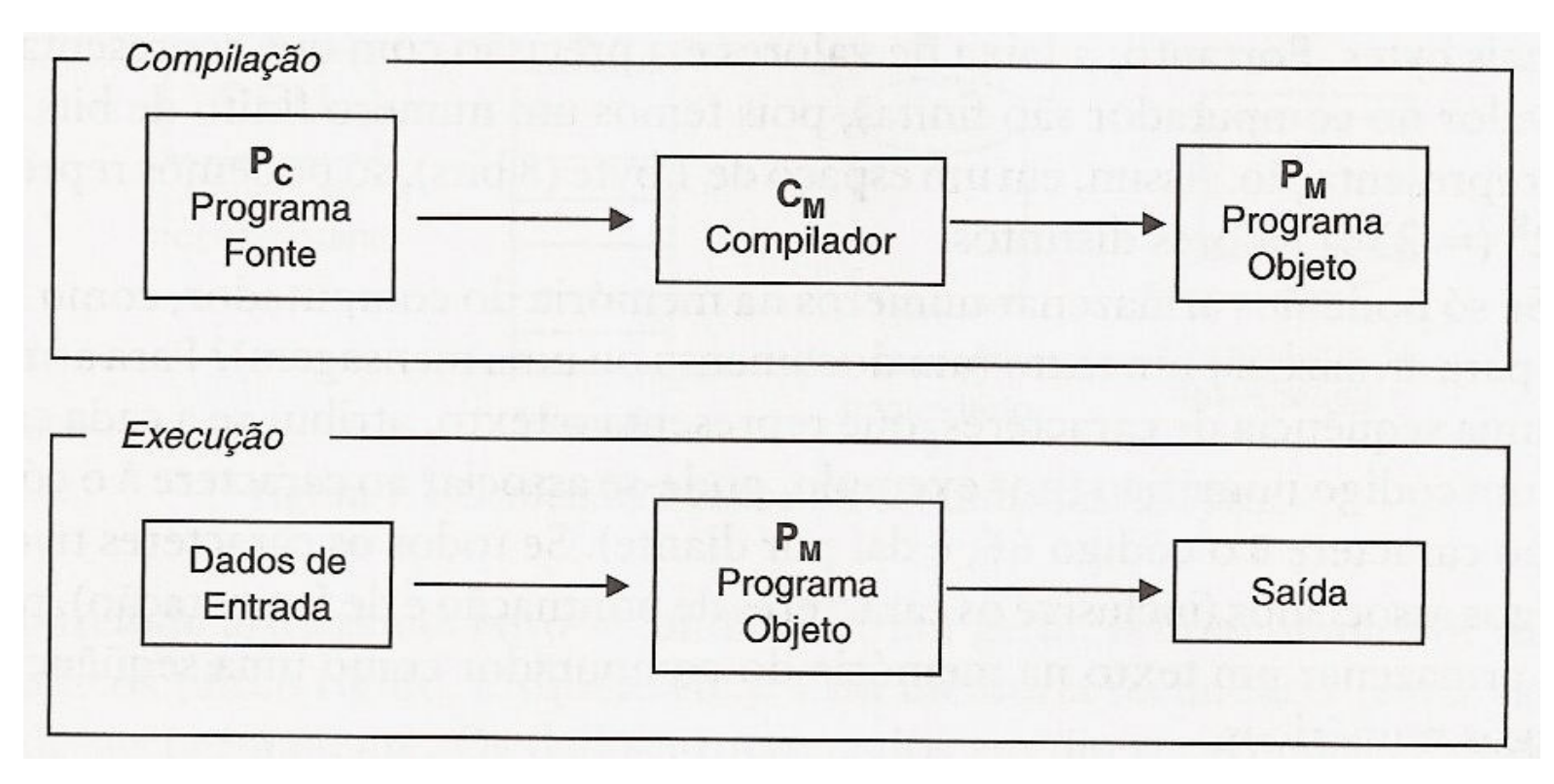

# Ciclo de Desenvolvimento

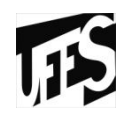

- Programas em C geralmente são dividos em<br>vários arquivos vários arquivos
- Cada arquivo pode ser compilado separadamente
- $\bullet$ Para gerar um executável, precisamos reunir os<br>Os códigos dos arquivos senarados (iuntamente os códigos dos arquivos separados (juntamente com as bibliotecas usadas) : *Ligador*
- Bibliotecas: permitem que funções de interesse<br>Caeral seiam usadas nor vários programas geral sejam usadas por vários programas
- O ligador pode ser usado automaticamente pelo compilador (biblioteca padrão), ou deve ser explicitamente acionado

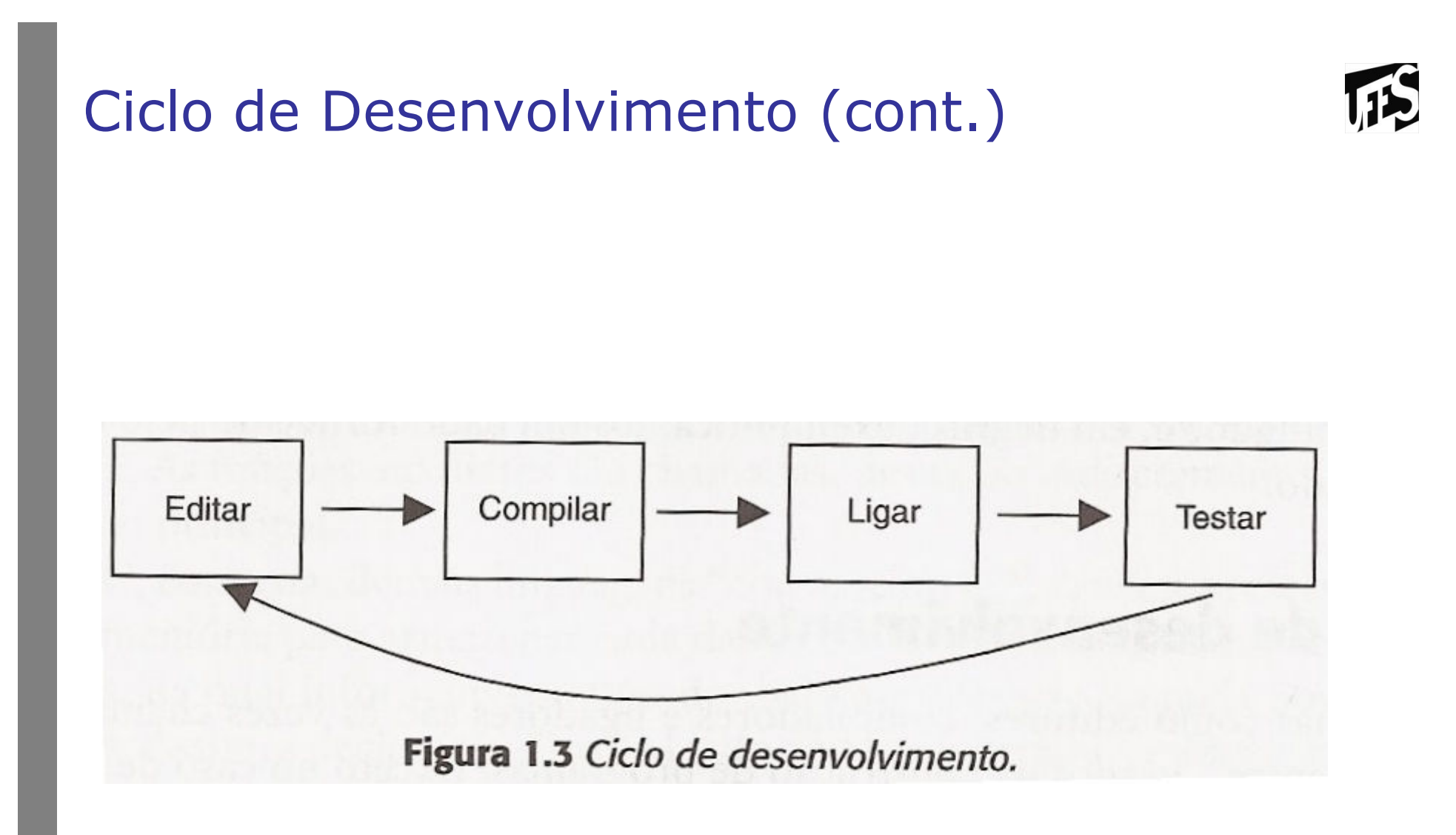

## Tipos de Dados

- Definição
	- –Conjunto de valores (domínio)
	- –Possíveis operações
	- –Ex. int<br>Ca Dom
		- Domínio (conjunto dos números inteiros)<br>• Onaraçães (sama, subtraçãe, multipliese
		- Operações (soma, subtração, multiplicação, etc.)
	- –Ex. boolean
		- Domínio (true, false)<br>• Oneraçães (and....
		- Operações (and, or, not)

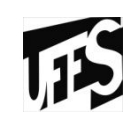

# Tipos de Dados (2)

- Tipos estruturados de dados
	- Alguns tipos de dados possuem organização, estrutura interna
	- Ev fr: Ex. fração<br>Calica e Sinal (+
		- Sinal (+, -)
		- Numerador<br>• Denominade
		- Denominador (diferente de zero)<br>• Operações (sema, subtração, no
		- Operações (soma, subtração, normalização, etc)
	- Endereço<br>Lograd
		- Logradouro (praça, rua, etc)<br>• Númere
		- Número<br>• Bairre
		- Bairro
		- Cidade<br>• CEP
		- CEP
		- País

# Tipos de Dados (3)

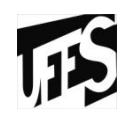

- •Podemos também definir o domínio de um tipo<br>de dado usando apenas comportamento de dado usando apenas *comportamento*
	- Não impõe uma estrutura interna fixa
	- Usa operações para criar valores de um determinado tipo
	- Define o tipo somente em termos de operações
	- –Ex. frações
		- CRIA\_FRACAO (N, D)
		- VALOR\_FRACAO = CRIA\_FRACAO (N, D)
	- Ex. endereço
		- VALOR\_ENDERECO = CRIA\_ENDERECO ()
		- MODIFICA\_LOGRADOURO (VALOR\_ENDERECO, "Av. Fernando Ferrari")

# Exercício

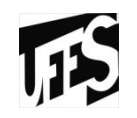

- Defina os seguintes tipos de dados usando as duas abordagens apresentadas anteriormente (estrutura e comportamento)
	- –Tipo ponto (coordenadas plano bidimensional)
	- –– Tipo reta<br>– Tipo polin
	- Tipo polinômio (grau 2)